# **Scenariusz lekcji**

## **Temat lekcji: Liczba i rozmieszczenie ludności Polski.**

## **Cele lekcji:**

## **Uczeń:**

- wyjaśnia i poprawnie stosuje podstawowe pojęcia z zakresu demografii: przyrost naturalny, urodzenia, zgony, średnia długość życia,
- odczytuje z różnych źródeł informacji dane dotyczące: liczby ludności, urodzeń, zgonów, przyrostu naturalnego, średniej długości życia w Polsce,
- charakteryzuje na podstawie map gęstości zaludnienia, zróżnicowanie rozmieszczenia ludności w Polsce i w swoim regionie,
- wyjaśnia opierając się na podstawie czynników przyrodniczych, historycznych i ekonomicznych przyczyny nierównomiernego rozmieszczenia ludności w naszym państwie.

## **Czas trwania lekcji: 45 minut.**

# **Wykaz pomocy dydaktycznych:**

- atlasy geograficzne,
- rocznik statystyczny,
- podręcznik,
- mapa ścienna ogólno geograficzna Polski,
- prezentacja multimedialna,
- karty pracy,
- słownik geograficzny.

**Metody pracy:** pokaz, praca z atlasem geograficznym, dyskusja, analiza wykresów i danych statystycznych, "burza mózgów".

# **Przebieg lekcji:**

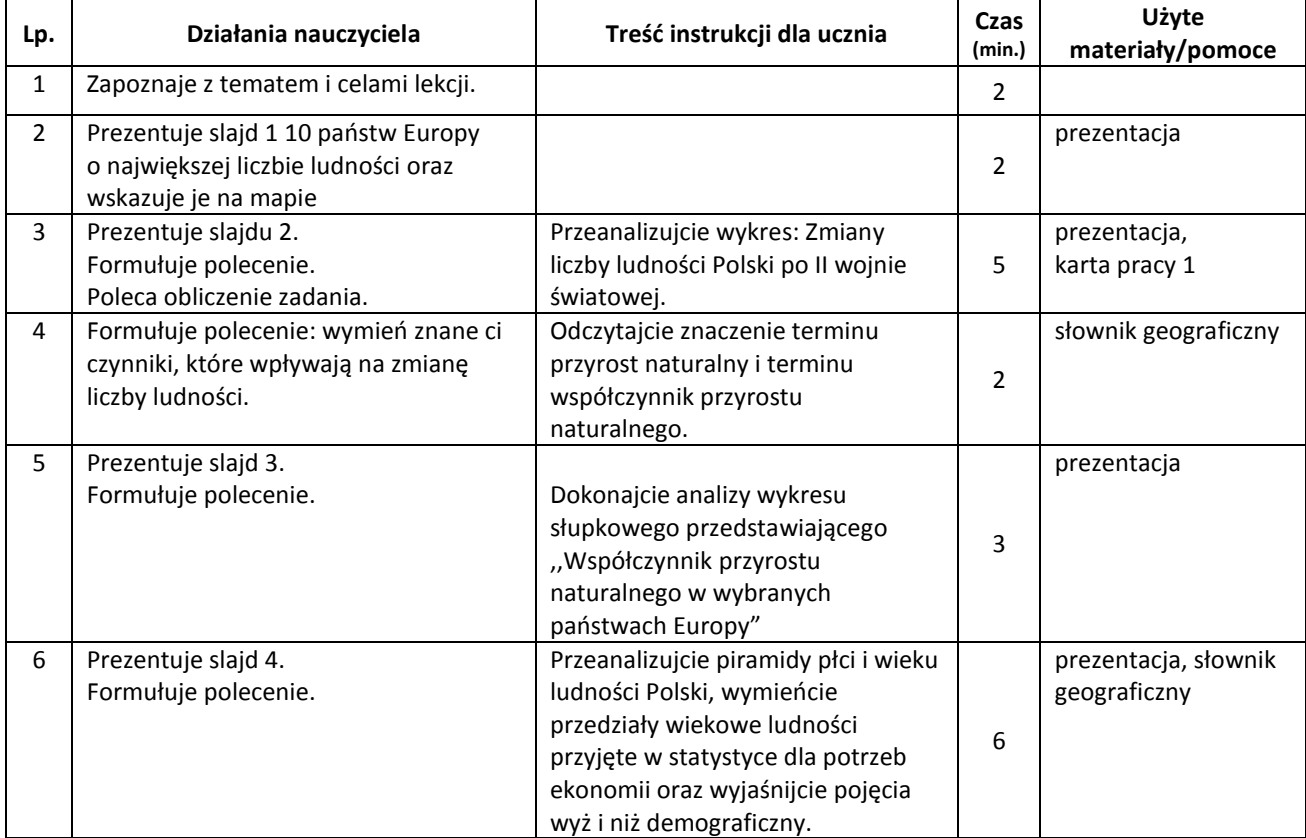

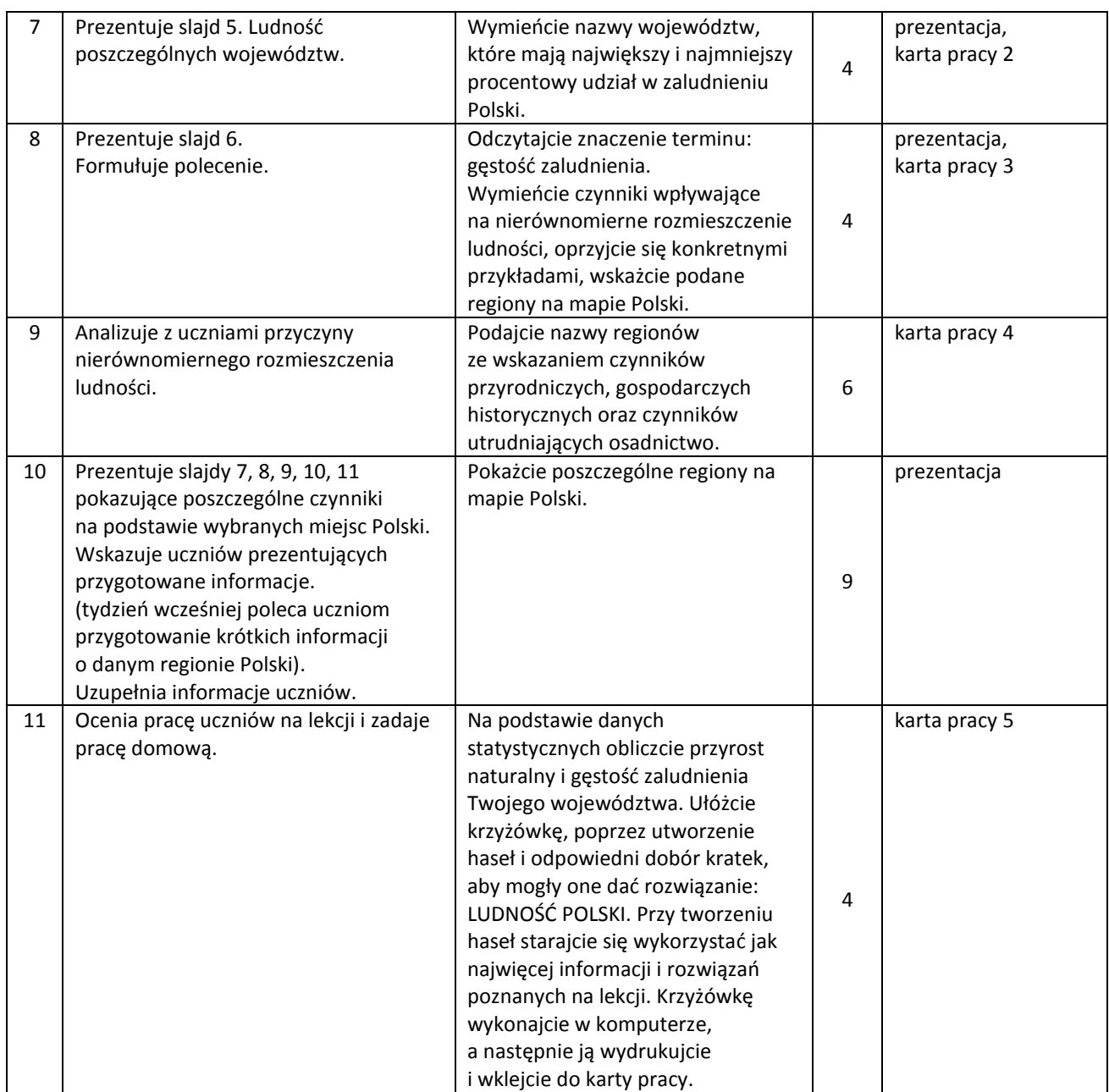

# **Wybór literatury dla nauczyciela:**

M. Szubert, Planeta Nowa 3, Nowa Era, Warszawa 2010. Atlas Geograficzny. Świat Polska, Nowa Era. J. Flis, Słownik szkolny. Terminy geograficzne, WSiP, Warszawa 1999. Świat w liczbach 2010, WSiP, Warszawa 2010. www.stat.gov.pl

#### **Uwagi metodyczne dla nauczycieli dotyczące wykorzystania ICT:**

#### **Prezentacja multimedialna:**

- 1) Slajd 1 wykres słupkowy przedstawiający 10 państw Europy o największej liczbie ludności.
- 2) Slajd 2 wykres liniowy przedstawiający zmiany liczby ludności w Polsce po II wojnie światowej w latach 1946-2010.
- 3) Slajd 3 wykres słupkowy przedstawiający współczynnik przyrostu naturalnego w 2009 roku dla 10 wybranych państw Europy.
- 4) Slajd 4 piramidy płci i wieku ludności Polski w 1950 i 2002 roku.
- 5) Slajd 5 diagram kołowy przedstawiający procentowy udział poszczególnych województw w zaludnieniu Polski.
- 6) Slajd 6 przedstawiający mapę gęstości zaludnienia Polski z podziałem na województwa.
- 7) Slajd 7, 8, 9, 10, 11 przykłady regionów Polski pokazujących czynniki przyrodnicze, gospodarcze i historyczne oraz czynniki utrudniające osadnictwo.

#### **KARTA PRACY 1**

Wyjaśnij jak oblicza się przyrost naturalny.

1) Oblicz przyrost naturalny w latach: 1950, 1970, 1990. Poszukaj w Świecie liczb aktualnych danych, wpisz je w ostatni wiersz tabeli i wykonaj obliczenia.

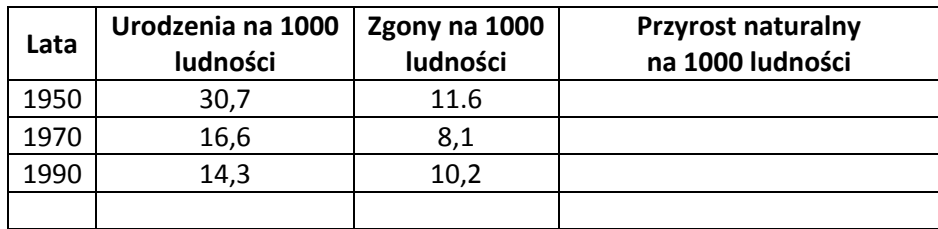

# **KARTA PRACY 2**

Na mapie konturowej podziału administracyjnego Polski zamaluj kolorem czerwonym 4 województwa o największej gęstości zaludnienia i kolorem żółtym 4 województwa o najmniejszej gęstości zaludnienia, napisz nazwy wyróżnionych kolorami województw.

## **KARTA PRACY 3**

Uzupełnij tabelę, poszukaj aktualnych danych wpisz je w ostatni wiersz, wykonaj obliczenia.

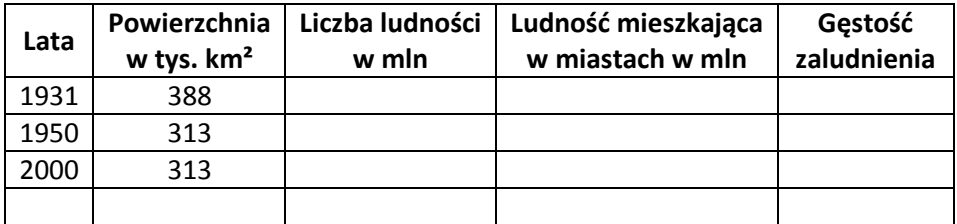

# **KARTA PRACY 4**

Do podanych regionów w tabelce dopisz czynniki, które zadecydowały o gęstości zaludnienia danego regionu.

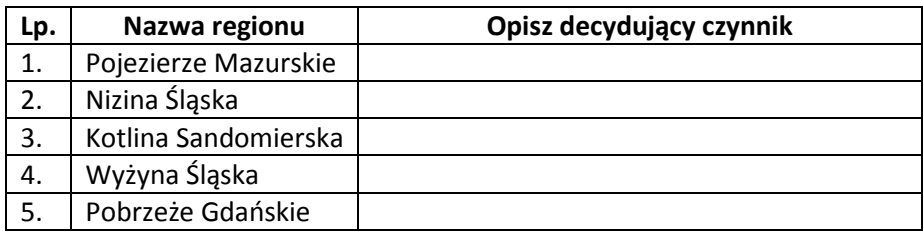

#### **KARTA PRACY 5**

1) Korzystając z informacji statystycznych dotyczących Twojego województwa oblicz przyrost naturalny i gęstość zaludnienia, wymień nazwy największych miast i wymień 4 czynniki, które wpływają na taką gęstość zaludnienia.

2) Krzyżówka.